## **Tutorial 1 Preparations**

With the Designer, you can draw Business Process Models in BPM notation.

<span id="page-0-0"></span>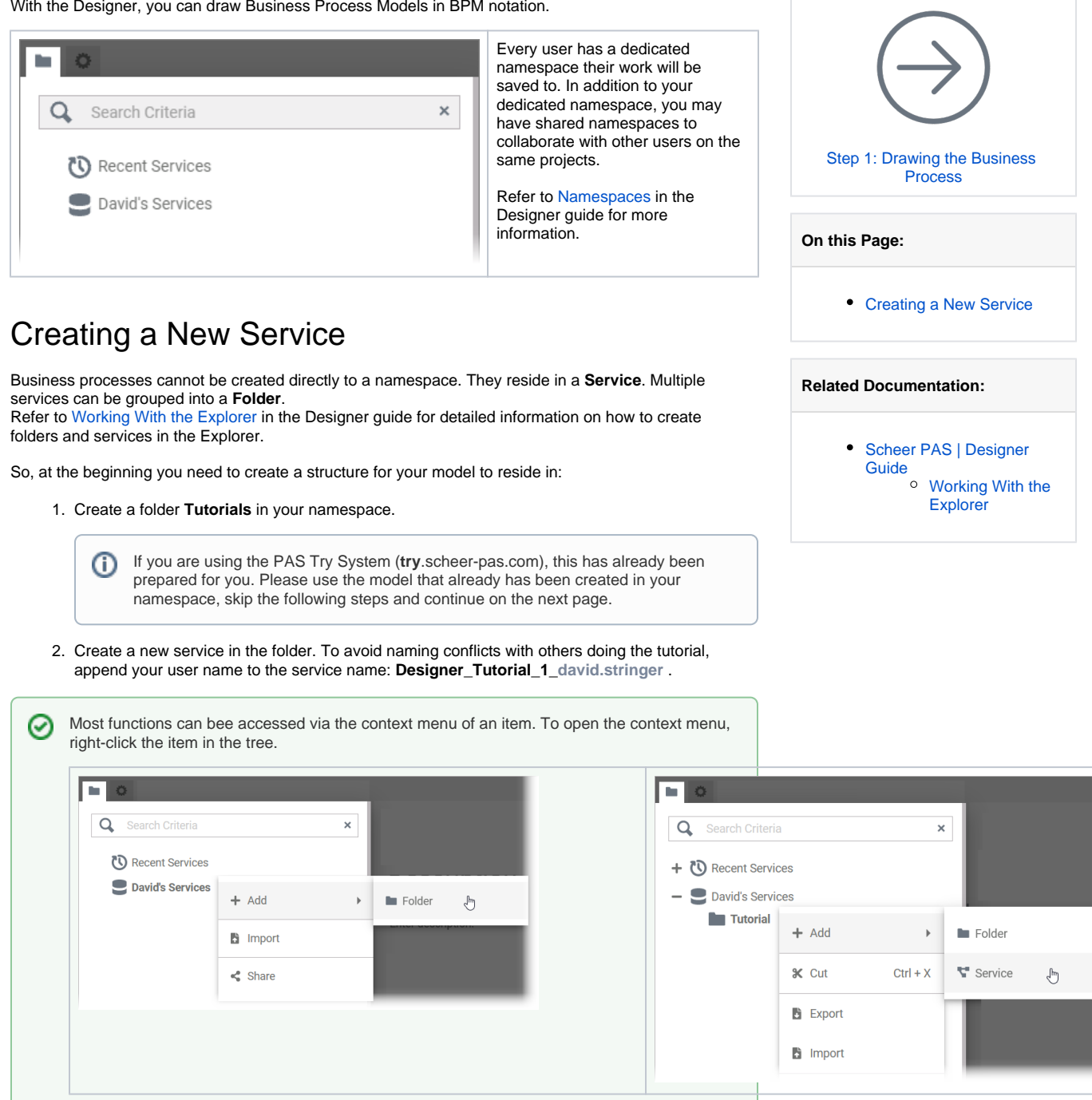

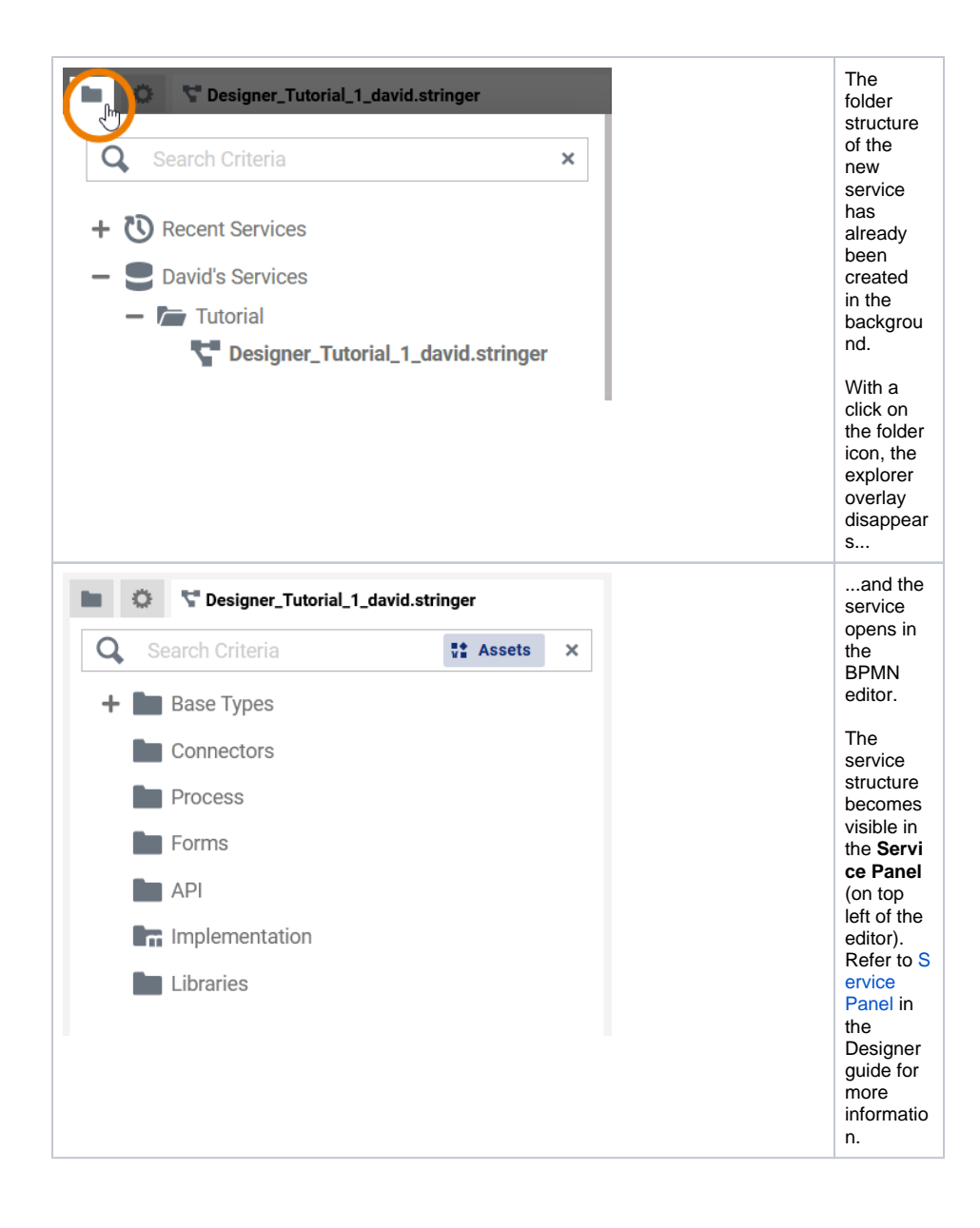